**Diffraction Ring Profiler +Активация Скачать бесплатно**

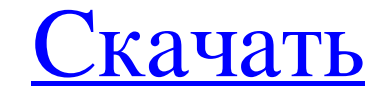

Diffraction Ring Profiler — это удобная, небольшая, простая и простая в использовании программа, специально разработанная для того, чтобы помочь вам извлечь картины дифракционных колец электронов. Использовать этот инстру программу, которая поможет вам извлечь картины дифракционных колец электронов, попробуйте Diffraction Ring Profiler и посмотрите, что она может сделать для вас. Р.S. Прост в использовании, не требует специальных знаний. Вы определить свой собственный профиль в заголовке, который вы можете сохранить в изображение, или сохранить изображения, которые вы загрузили в профиль, в диалоговое окно Сохранить. Вы можете использовать мощную кисть и авто Z для кистей вы можете легко и правильно выбирать части изображения для извлечения профилей. В дополнение к этой функции можно также сохранять свои профили в формато изображения с их положением, шириной и т. д. Это очень как воксель с координатами Х, Ү и Z. Используя это, вы можете легко выбрать подходящую область для настройки, например: Размер кисти профилировщика дифракционного кольца определяется радиусом круга, который можно точно нас начинаете новую подгонку, программа автоматически рассчитает радиус. Время обработки можно настроить со значением 60 (по умолчанию 60 секунд). Настройки для каждого вокселя с помощью инструмента «Карандаш». Вы также может Вы можете использовать автоматически настраиваемые кисти со многими параметрами, такими как плотность, радиус и т. д. Вы также можете указать, где сохранить вашу кисть или установить исходную точку кисти (по умолчанию 0,0, можете определить свой собственный профиль и настроить изображения с профилем на первой вкладке. Вы можете загружать профили в наборе изображений в контексте правого клика.

• Быстро и легко извлекать кольцевые картины электронной дифракции из большого количества изображений электронной дифракции. • Загрузите свои изображения и настройте их свойства, чтобы получить гладкий профиль кольца, идеа одновременно можно извлечь от одного до пяти профилей кольца. • Базовые операции редактирования, такие как настройка фона, непрозрачности и смещения колец. • Графические инструменты для одновременного сравнения и редактиро ардифракционных изображений с помощью встроенного загрузчика профилей колец. • Редактировать отдельные кольца с помощью нового графического редактора профилей колец. • Рассчитайте коэффициент радиального масштабирования дл профиля звонка в виде списка предустановок для последующего использования. • Экспортируйте изображения, профили колец и результат в желаемые форматы файлов. • Все свойства изображения и профиля кольца настраиваются в главн способами, включая график и гистограмму (например, график +-3 точки). • Предоставляются версии для Windows и Mac. Скриншоты профилировщика дифракционного кольца: пятница, 22 июля 2012 г. Ой! продукт, который я сфотографир «Инструмент для отражения стекла». В любом случае, как вы видите, изображение предназначено для демонстрации формы и размера продукта. Если вы хотите получить реальное отражате читать! Давно хотел приобрести хороший отраж дороги, если не очень дешевы. Поэтому мне было действительно интересно, есть ли способ сделать это своими руками. И, в конце концов, я нашел то, что мне нравится.Это стеклянная преломляющая пластина, и я поместил несколько о Konica Hexaflux и Max's Focus в зависимости от размера вашего объекта. Что ж, я нашел очень подходящую отражающую пластину, сделанную из fb6ded4ff2

## **Diffraction Ring Profiler**

<https://khakaidee.com/free-javascript-editor-ключ-скачать-бесплатно-без-регис/> <https://koeglvertrieb.de/wp-content/uploads/2022/06/grafree.pdf> <https://gembeltraveller.com/applicradle-кряк-скачать-бесплатно-без-регистр/> <https://teenmemorywall.com/enuff-pc-ключ-activator-скачать-бесплатно-без-регист/> [https://whatsatienda.com/wp-content/uploads/2022/06/NukeX\\_\\_\\_With\\_Serial\\_Key\\_\\_\\_For\\_PC.pdf](https://whatsatienda.com/wp-content/uploads/2022/06/NukeX___With_Serial_Key___For_PC.pdf) <http://yogaapaia.it/archives/15820> <http://www.chineseqingmen.org/verydoc-pdf-to-dwg-converter-command-line-активация-скачать-latest-2022/> <https://digitalmentors.pro/2022/06/15/spanish-verbs-38-license-key-full-скачать-x64/> <http://www.tutoradvisor.ca/isweeper-кряк-with-registration-code-скачать-бесплатно-без-реги/> <https://fystop.fi/qe-tools-активация-product-key-full-скачать-бесплатно-без/> [https://www.realteqs.com/teqsplus/upload/files/2022/06/N9jGxd67C9UbEcoXJR1a\\_15\\_6308b511d292519253291d8520c76b80\\_file.pdf](https://www.realteqs.com/teqsplus/upload/files/2022/06/N9jGxd67C9UbEcoXJR1a_15_6308b511d292519253291d8520c76b80_file.pdf) <https://pure-reef-24037.herokuapp.com/Hozz.pdf> [https://www.greatescapesdirect.com/wp-content/uploads/2022/06/Translate\\_\\_Product\\_Key\\_Full\\_\\_\\_\\_\\_MacWin.pdf](https://www.greatescapesdirect.com/wp-content/uploads/2022/06/Translate__Product_Key_Full_____MacWin.pdf) <http://www.hakcanotel.com/?p=7843> [https://www.classylia.com/wp-content/uploads/2022/06/Mozis\\_Table\\_Converter\\_\\_\\_\\_Registration\\_Code\\_\\_2022.pdf](https://www.classylia.com/wp-content/uploads/2022/06/Mozis_Table_Converter____Registration_Code__2022.pdf) <https://fortymillionandatool.com/port-tester-ключ-скачать-latest-2022/> [https://abbasiyatoday.com/wp-content/uploads/2022/06/Laptop\\_Assistant.pdf](https://abbasiyatoday.com/wp-content/uploads/2022/06/Laptop_Assistant.pdf) <https://bistrot-francais.com/perfmonitor-активация-скачать-бесплатно/> <https://davidhassmann.com/2022/06/15/ainvo-disk-cleaner-portable-активация-with-key-скачать-бесплатно-x64/> <https://conselhodobrasil.org/2022/06/15/joboshare-iphone-rip-with-serial-key-скачать-бесплатно-без-регистр/>